## I-907 e-Filing Process

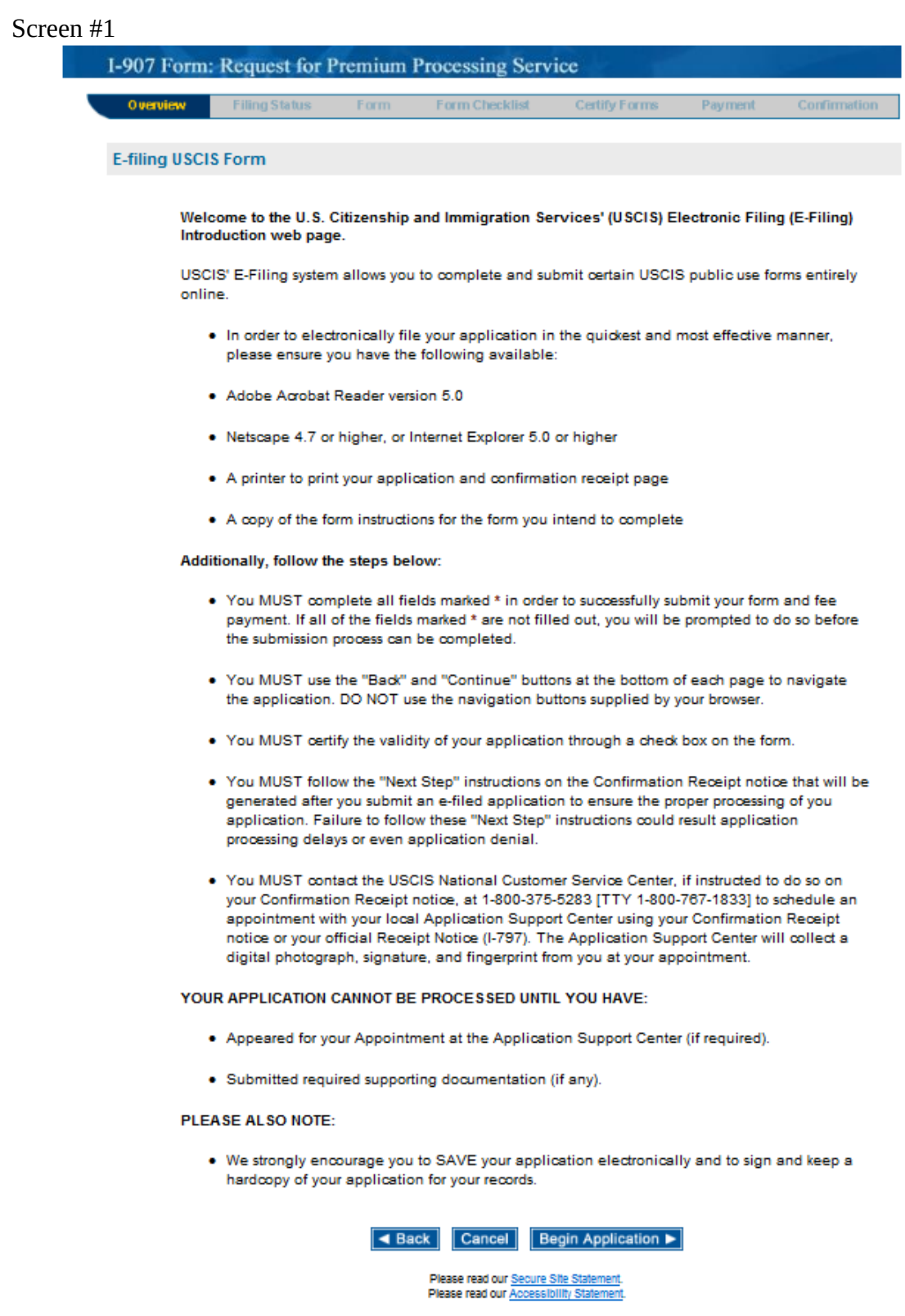

For assistance or questions regarding this form, please call our National Customer Service Center at 1-800-375-5283 [TDD 1-800-767-1833].

## Screen #2 I-907 Form: Request for Premium Processing Service Certify Forms Overview Form Checklist **Confirmation Filing Status** Form Payment 1. Form Number Form number of the related petition/application: \* Select a Form Number ▼  $\overline{\text{4 Back}}$ Cancel Continue > Please read our Secure Site Statement. Please read our Accessibility Statement. For assistance or questions regarding this form, please call our National Customer Service Center at 1-800-375-5283 [TDD 1-800-767-1833].

Screen #3

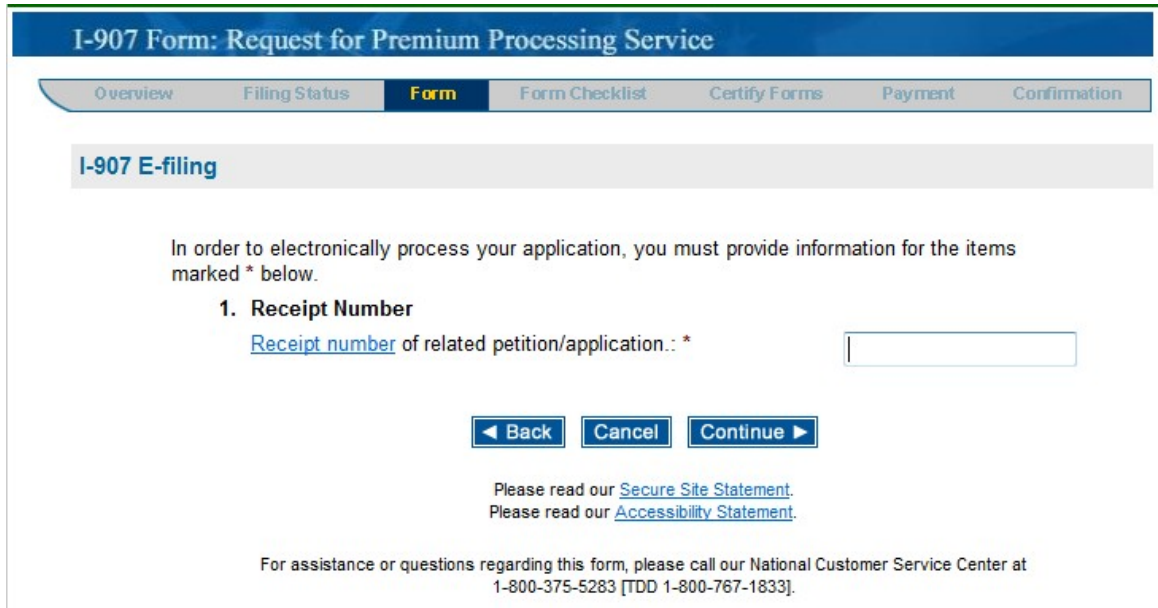

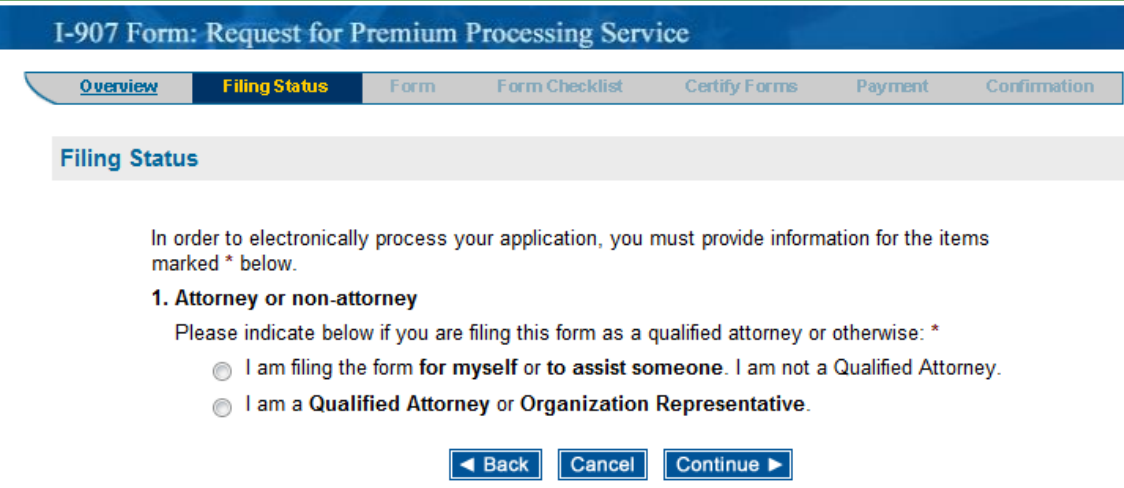

Please read our Secure Site Statement.<br>Please read our Accessibility Statement.

For assistance or questions regarding this form, please call our National Customer Service Center at 1-800-375-5283 [TDD 1-800-767-1833].

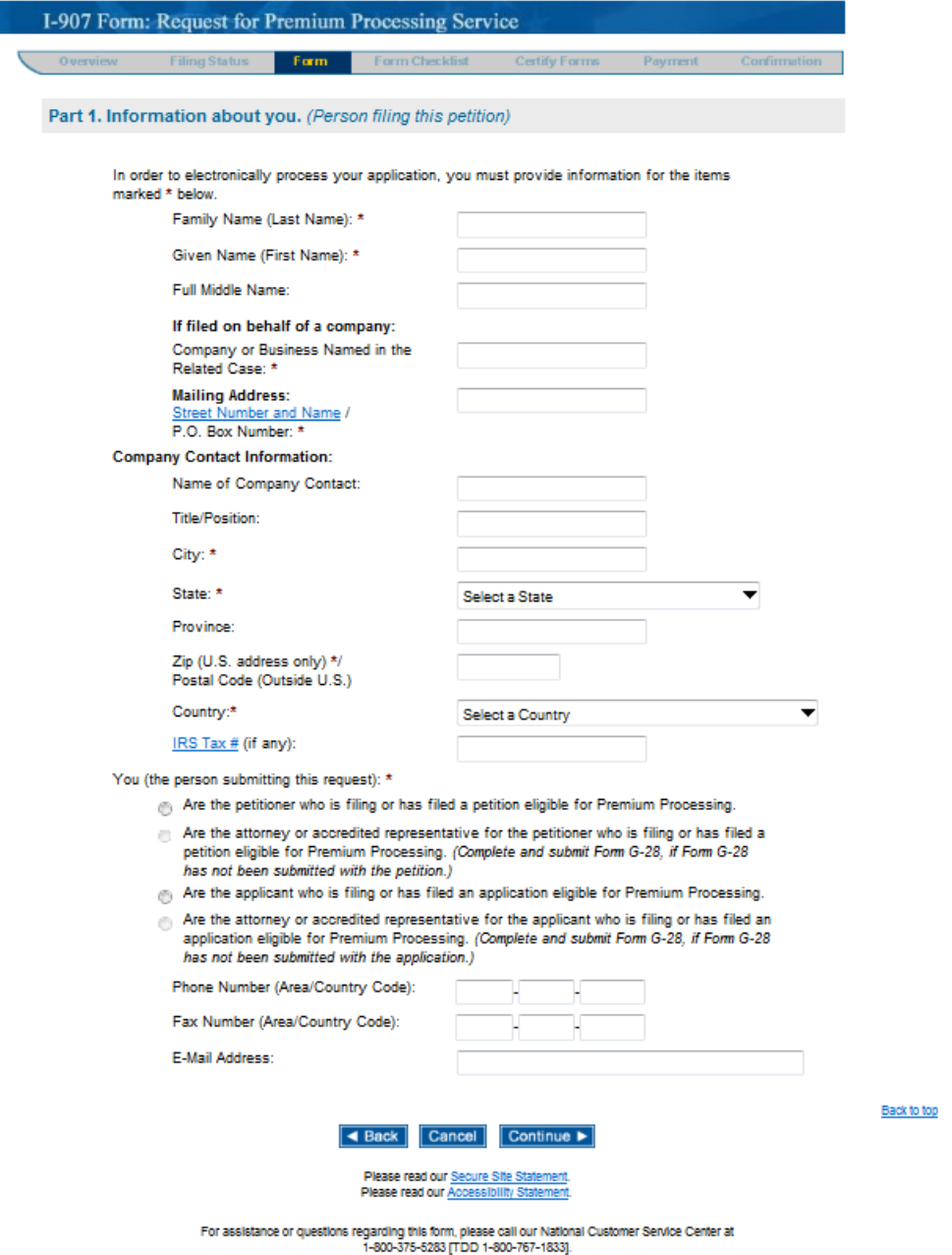

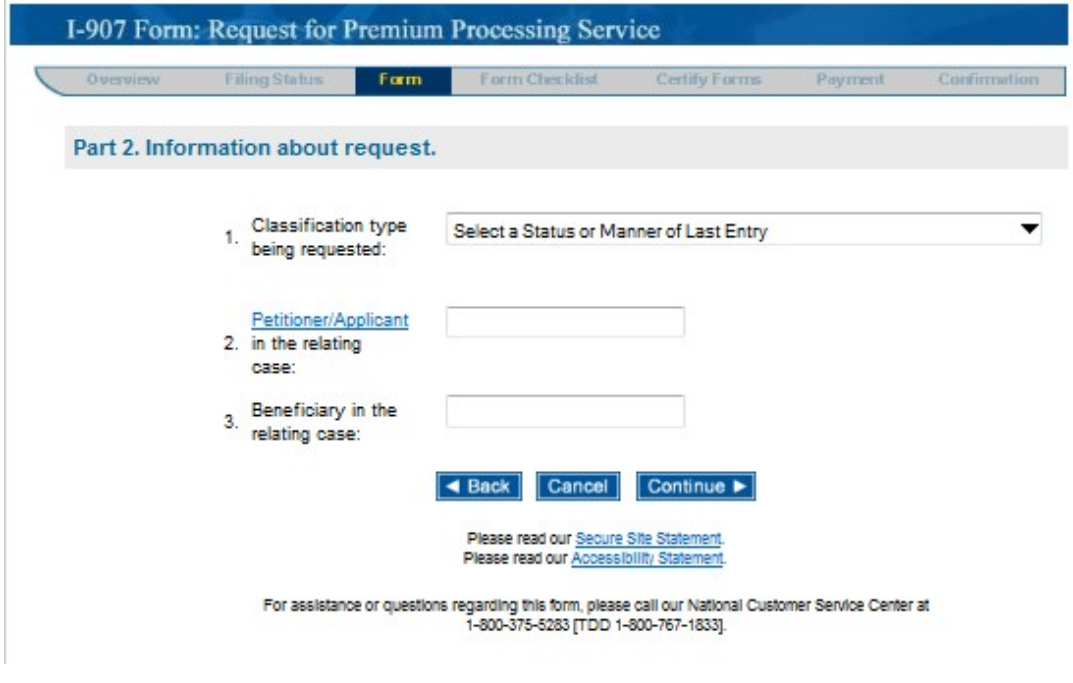

## Screen #7

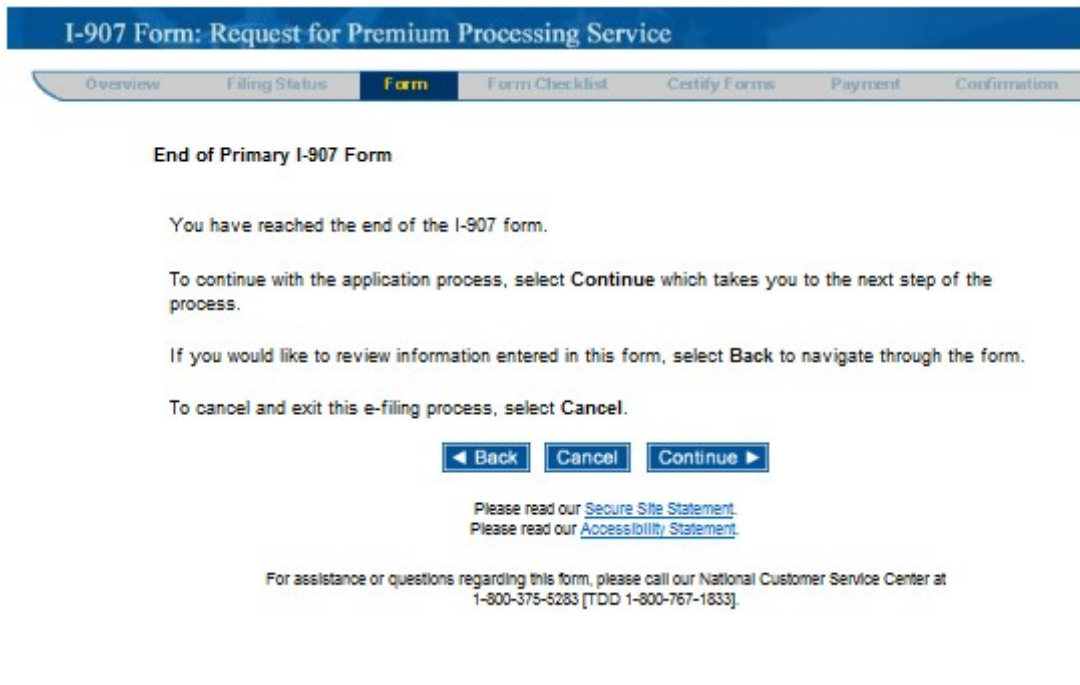

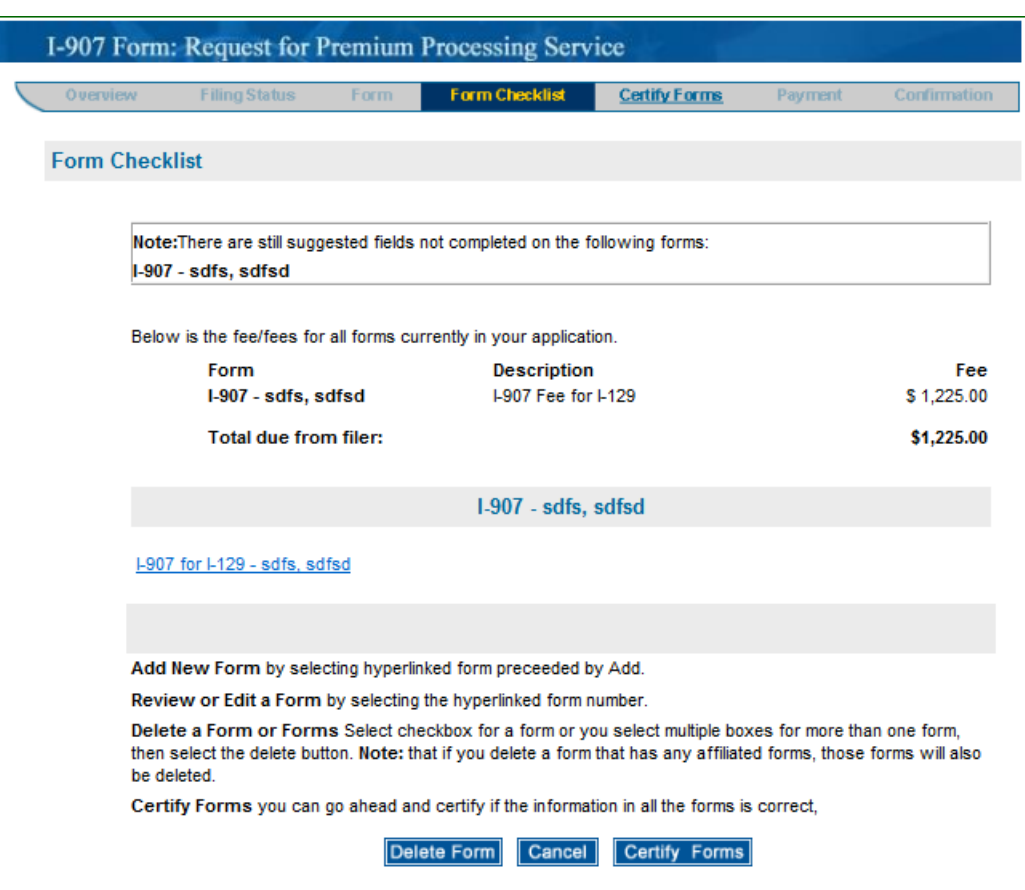

Please read our Secure Site Statement. Please read our Accessibility Statement.

For assistance or questions regarding this form, please call our National Customer Service Center at 1-800-376-5283 [TDD 1-800-767-1833].

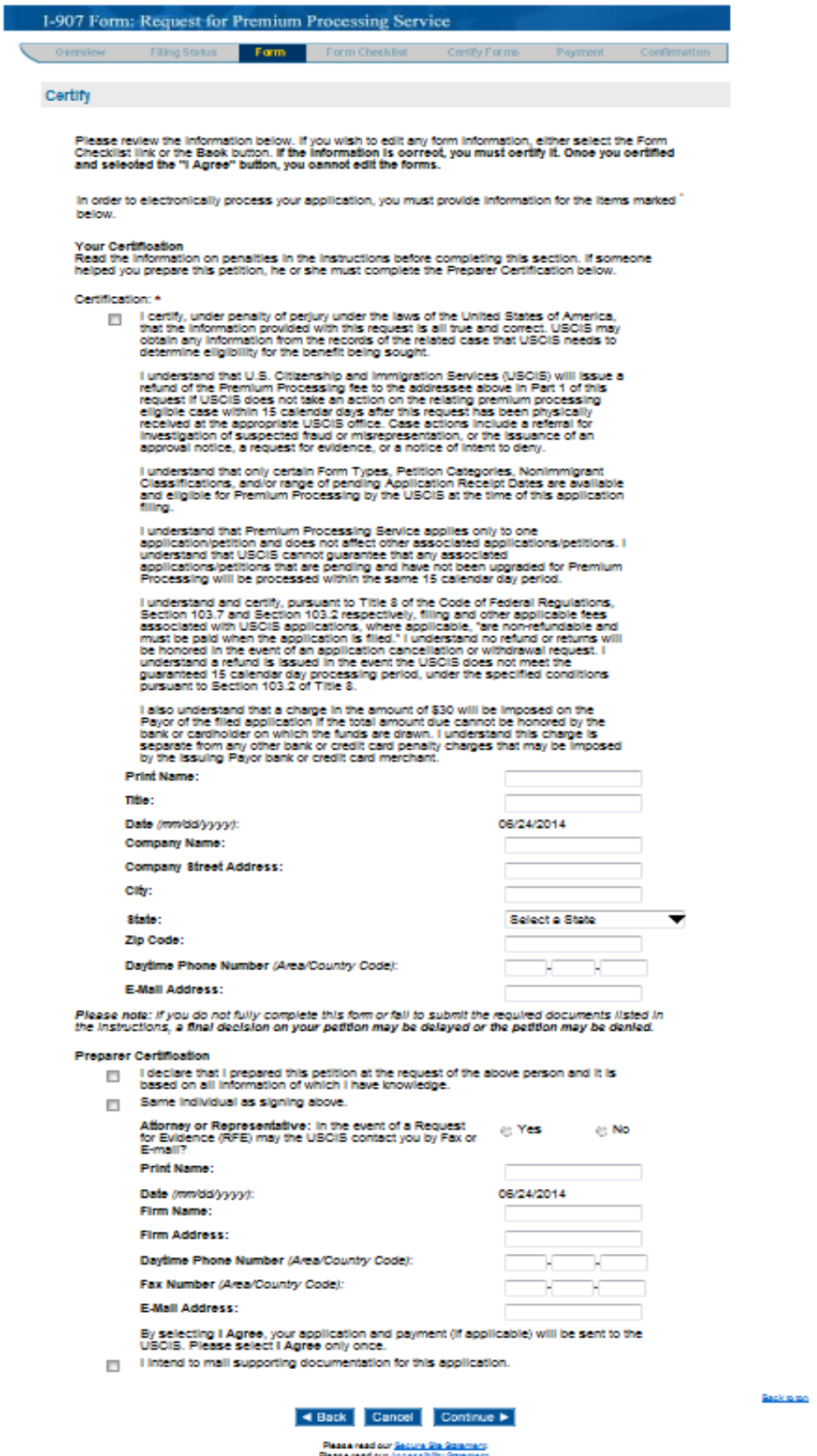

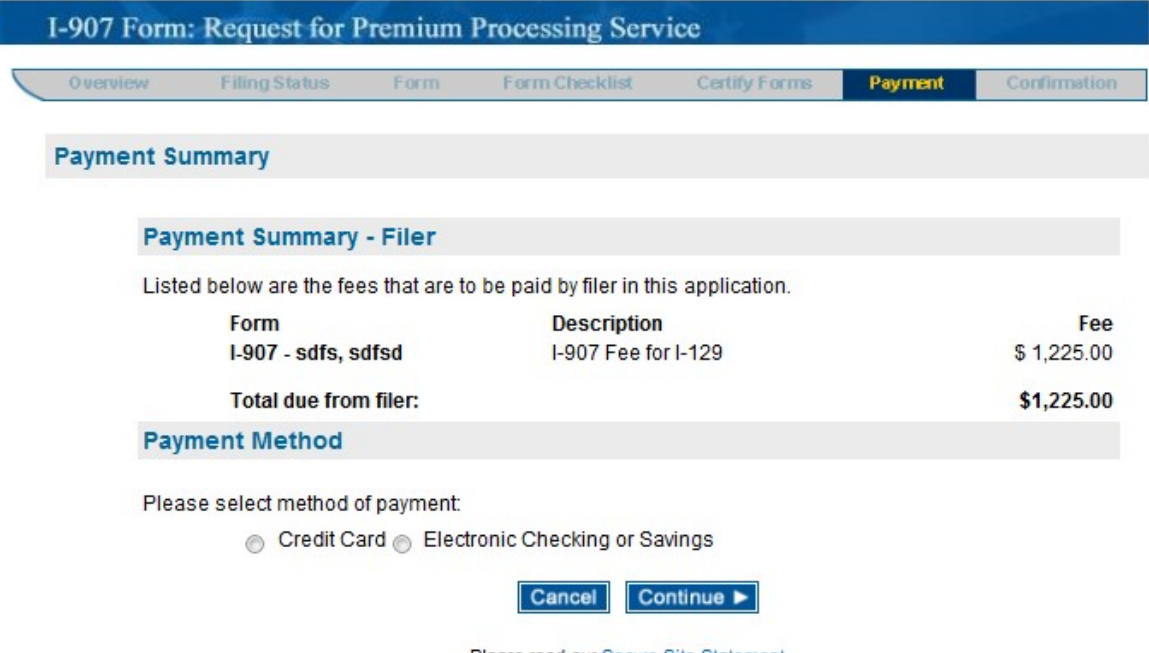

Please read our Secure Site Statement. Please read our Accessibility Statement.

For assistance or questions regarding this form, please call our National Customer Service Center at 1-800-375-5283 [TDD 1-800-767-1833].

Screen #11 (Credit Card Payment)

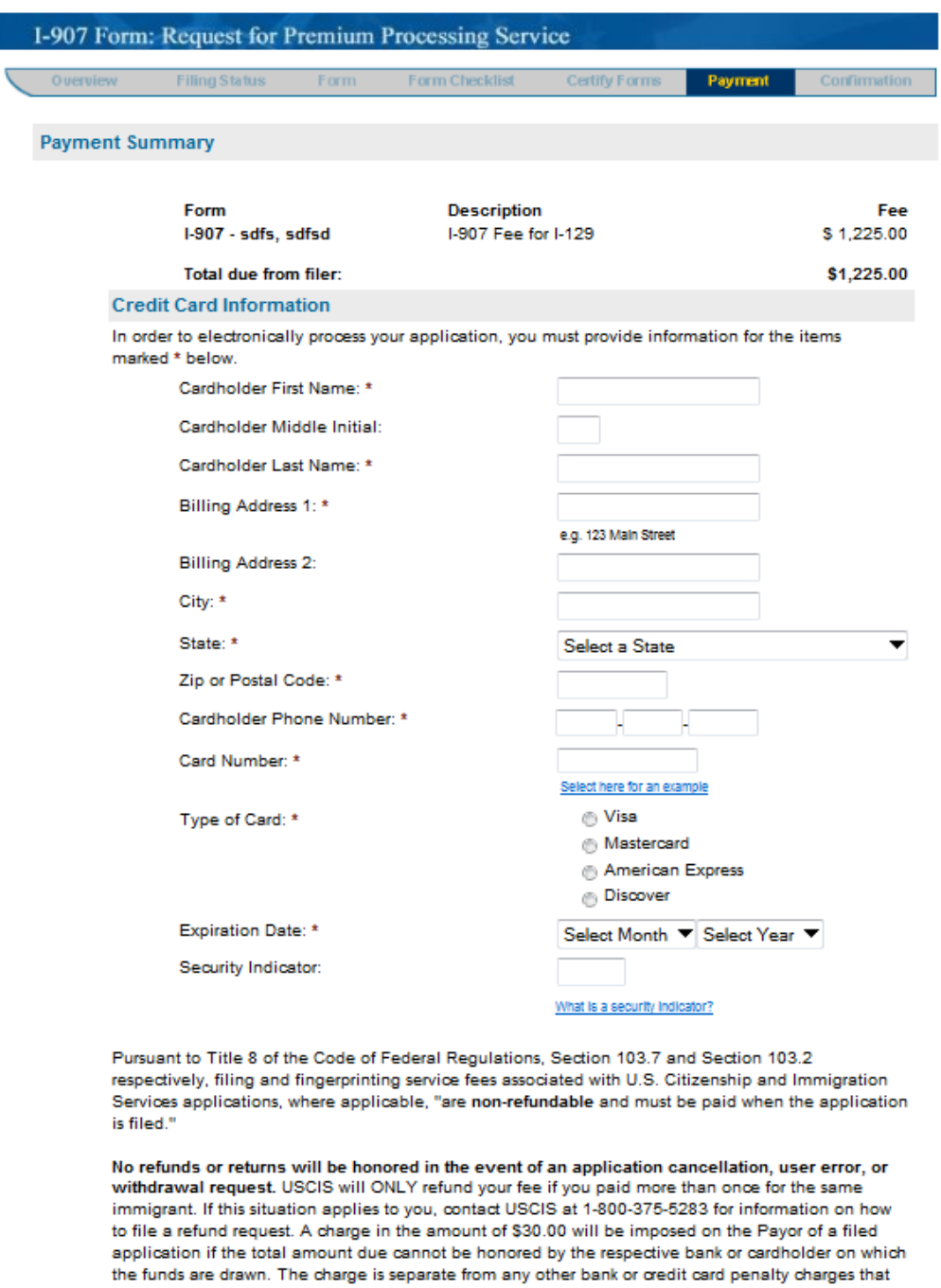

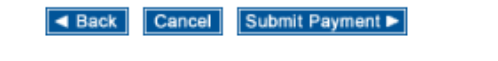

Back to top

Please read our Secure Site Statement.<br>Please read our Accessibility Statement

may be imposed by the issuing Payor bank or credit card merchant.

For assistance or questions regarding this form, please call our National Customer Service Center at 1-800-375-5283 [TDD 1-800-767-1833].

Screen #11 (ACH Payment)

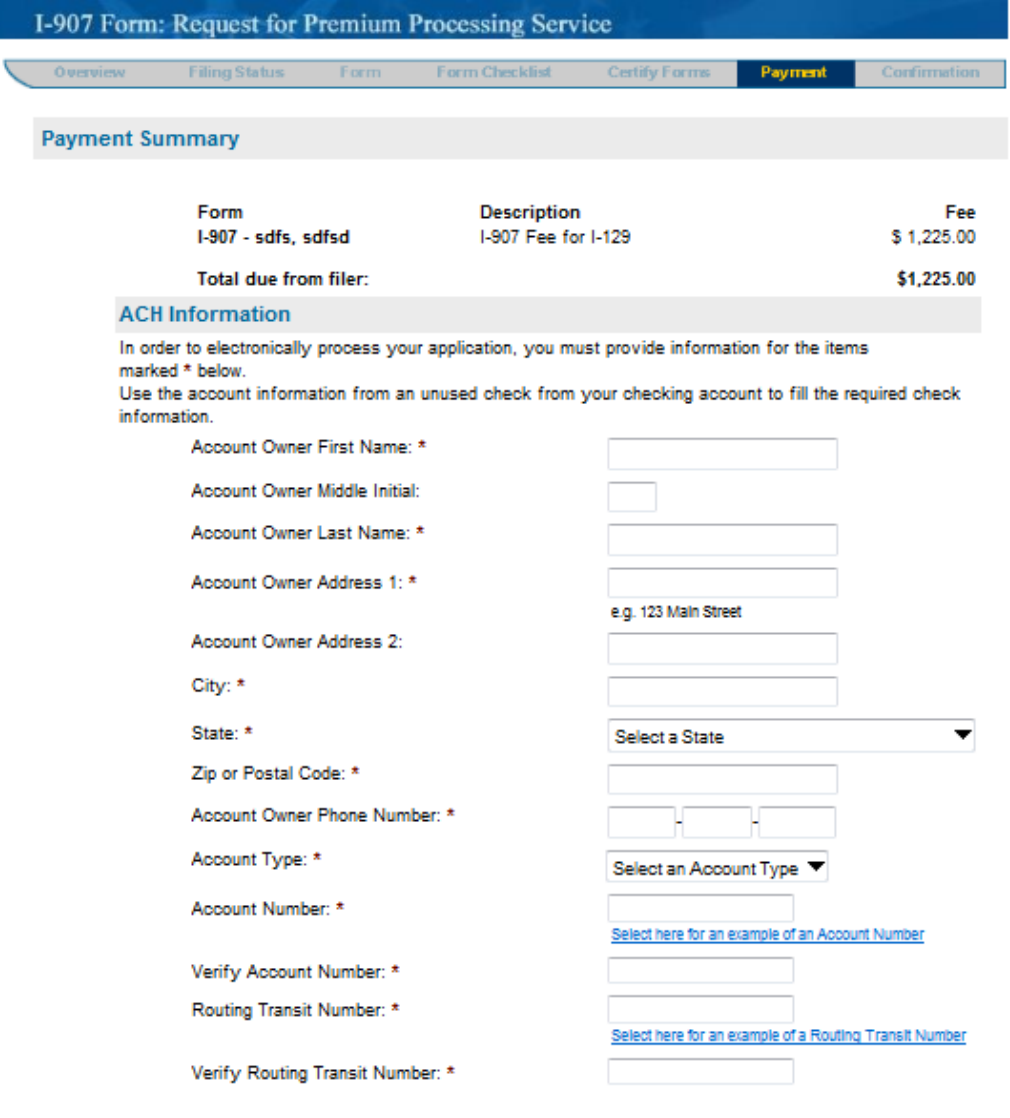

Pursuant to Title 8 of the Code of Federal Regulations, Section 103.7 and Section 103.2 respectively, filing and fingerprinting service fees associated with U.S. Citizenship and Immigration Services applications, where applicable, "are non-refundable and must be paid when the application is filed."

No refunds or returns will be honored in the event of an application cancellation, user error, or withdrawal request. USCIS will ONLY refund your fee if you paid more than once for the same immigrant. If this situation applies to you, contact USCIS at 1-800-375-5283 for information on how to file a refund request. A charge in the amount of \$30.00 will be imposed on the Payor of a filed application if the total amount due cannot be honored by the respective bank or cardholder on which the funds are drawn. The charge is separate from any other bank or credit card penalty charges that may be imposed by the issuing Payor bank or credit card merchant.

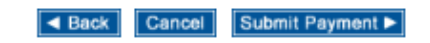

Back to top

Please read our Secure Site Statement.<br>Please read our Accessibility Statement

For assistance or questions regarding this form, please call our National Customer Service Center at<br>1-800-375-5283 [TDD 1-800-767-1833].

Screen #12

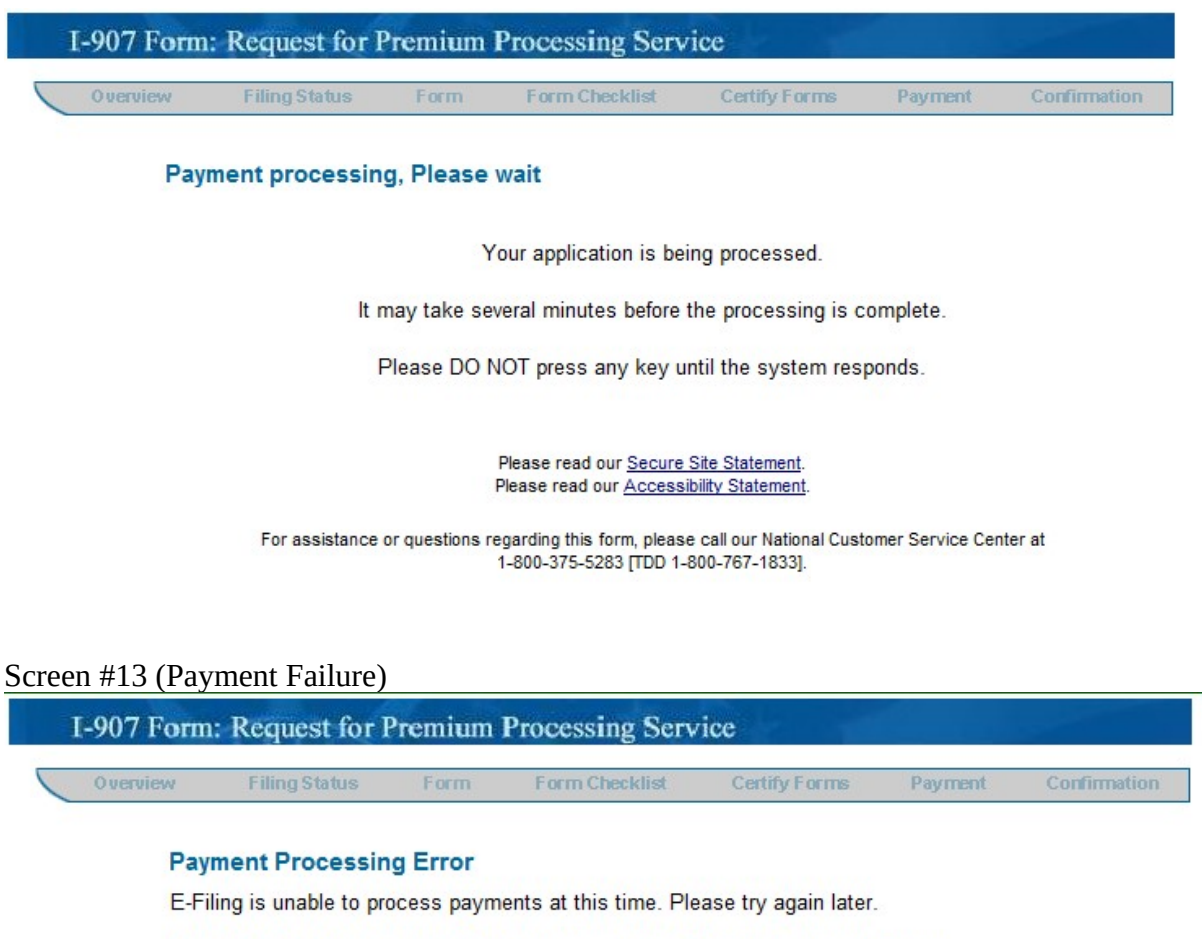

Your form(s) are saved but have NOT been submitted. When you return to E-Filing, please select the pending form(s) and submit them.

> Please read our Secure Site Statement. Please read our Accessibility Statement.

For assistance or questions regarding this form, please call our National Customer Service Center at 1-800-375-5283 [TDD 1-800-767-1833].

Screen #13 (Payment Success)

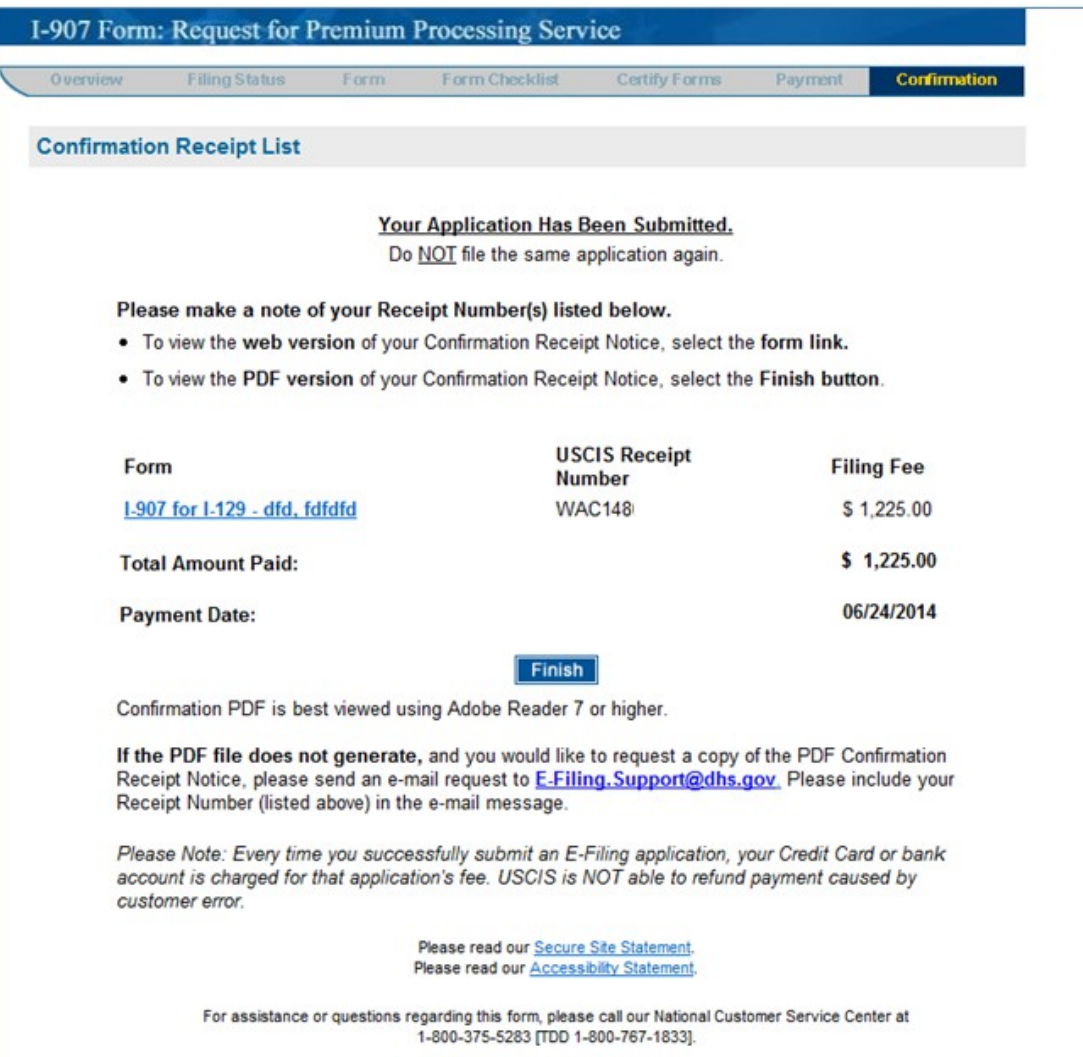

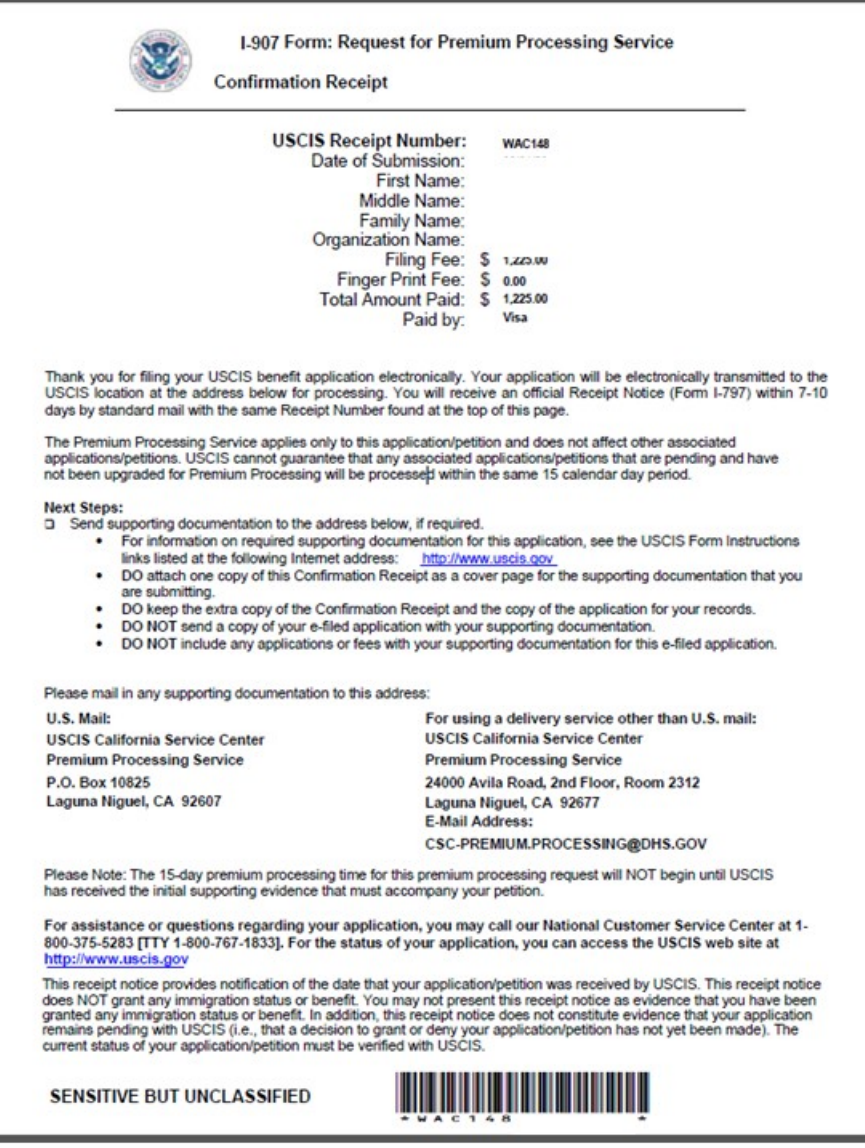